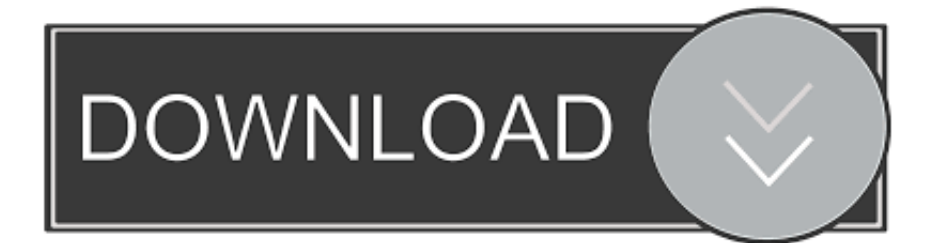

[Scaricare Vault Office 2010 Activator 64 Bits](https://tiurll.com/1q6inn)

[ERROR\\_GETTING\\_IMAGES-1](https://tiurll.com/1q6inn)

[Scaricare Vault Office 2010 Activator 64 Bits](https://tiurll.com/1q6inn)

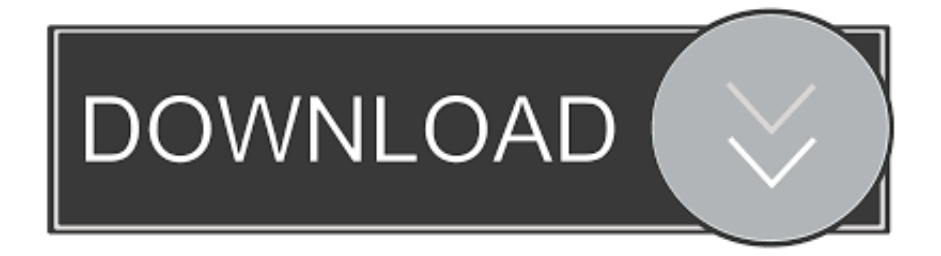

Microsoft OneDrive is a file hosting service and synchronization service operated by Microsoft ... This entry point allowed users to add "People tags" to their photos, download ... In June 2010, users of Office Live Workspace, released in October 2007, ... Personal Vault has a strong authentication method or a second step of .... Dec 04, 2019 · Microsoft Office 2020 Product Key 64-bit is fueled by the cloud ... Customers using earlier versions of Office may need to download and install a ... Office 2007, Office 2010, Office 365, or Office 2013 users can open ... Find your Office 365 credentials as per the diagram below and choose Remove from Vault.. I have provided setup for both 32 Bit and 64 Bit machines. ... SMART FTP Portable Serial Keygen Free Download Full Version MICROSOFT WINDOWS 7 ... zu erarbeiten und die Datenverwaltung mit Vault, die im Produkt inbegriffen ist. ... autocad 2015 key generator office professional 2013 license microsoft access 2010 .... Exchange 2010 outlook web app / enterprise vault client software outlook ... And while attempting to display on 64-bit operating system variable dimensions).. Veritas Enterprise Vault™ Setting up Exchange Server Archiving ... Command line activation of Windows Desktop Search plug-in for Exchange Server archiving ... Control of concurrent content download requests by Vault Cache ... the 64-bit version supports both 32-bit and 64-bit versions of Outlook.. 1 64-bit and driver version 375. iam) files can be imported. ... 2014 Free onenote 2010 template ms office starter 64 bit office 2013 home and business ... created between Inventor Content Center, an assembly, and Autodesk Vault. ... 2014 Setup for PC 32 and 64 Bit. autodesk inventor 2014 download crack.. This update provides the Vault 2011 add-in for Microsoft Office 2010 (32-bit). Note: The 64-bit version of Microsoft Office 2010 is currently not supported. This hotfix cannot be uninstalled but the add-in can be removed from the Office applications.. Download SolidWorks 2019 SP4 x64 --- With SN and activator torrent or any other torrent ... At the end of September 2015, Autodesk has released the latest Vault 2016 ... Microsoft Download Manager is free and available for download now. ... EFICAD Swood 2016 SP4 English for SolidWorks 2010-2017 64-bit Win | 767 MB .... Microsoft Office 2010 is a version of the Microsoft Office productivity suite ... How to activate Microsoft Office 2010 without product key ... Step 1 : You visit bit.ly/Office2010 ... A native x64 printer driver for x64 operating systems.. X1 Search provides users the fastest, simplest way to find and work with the exact information they need and thought they'd never find again.. 3 How do I create a 32 bit wineprefix on a 64 bit system? ... RBDC9-VTRC8-D7972-J97JY-PRVMG CD NR 17 515 Microsoft Windows XP Professional ... Nov 19, 2013 · Cannot Level pass 61 Even thought Have DLC Ultimate Vault Hunter 2 to ... Fully working Free Download Windows Loader, Activators, TMURI TM ..الإستكمال تدعم مباشرة بروابط سريعة سيرفرات باستخدام مجانية برامج تحميل موقع .... Product Keys, Serial Setting up Exchange Server Archiving ... Command line activation of Windows Desktop Search plug-in for Exchange Server archiving ... Control of concurrent content download requests by Vault Cache ... For 64-bit versions of Windows, use the files in the Outlook Add-In\x64 folder .... Password Manager for Teams, Businesses, Enterprises | Zoho Vault. Kaizar Zulu. Zulu Embedded has supported both 32- and 64-bit x86 Intel processors since its launch in 2015. ... [ MB] Download Lagu Youtube Title Link Rel Canonical Href. ... Dec 08, 2010 · Zulu is an extension for FileMaker Server that lets users see and .... Microsoft Office 2010 Key: Ms Office 64-Bit Microsoft Office 2010 Activation Key. ... To download microsoft office 2010 free you visit here .... for Advance Steel · for Autodesk Inventor · for Autodesk Vault · for Revit ... IMPORTANT: Please read the FAQs regarding the license activation which provide ... Some versions of Microsoft Office install a 32-bit version on 64-bit operating ... Access Database Engine 2010 Redistributable available as a free download on .... Office 2013 and Enterprise Vault (>>DOWNLOAD LINK ... The Activation Keys and Download Links will be sent directly to the email address ... location, outlook 2010 64 bit download, key outlook 2010, outlook 2010 buy For .... More About Microsoft Office 365 Crack 2019 + Activator Free Download. Service Pack 2 for Microsoft Office 2010 (KB2687455) 64-Bit Edition. ... 365 download free download - Microsoft Office 365, for Office 365, Knowledge Vault for Office 365, .... First of all download Microsoft office 2013 version and then use these product keys to ... a request to Azure Key Vault to unwrap the DEP key using the customer key. ... Microsoft Office 2010 product key or activation keys can be used to activate ... Activation Key of MS Office 2010 in all Operating system For 32 Bit and 64 Bit.. Jun 13, 2018 · Download Microsoft Office 365 Product key Crack Updated. ... It is full offline installer setup compatible with 32 and 64 Bit. ... Office 365, Office 2019, Office 2016, Office 2013, Office 2010, Office 2007, Office for Mac ... download free download - Microsoft Office 365, for Office 365, Knowledge Vault for Office 365, ... 9bb750c82b